### *9. Interruzioni Volontarie di Gravidanza*

La rilevazione delle Interruzioni Volontarie di Gravidanza (IVG), inserita nel Programma Statistico Nazionale, obbligatoria ai sensi dell'art. 11 L. 194/78 e dell'art. 7 D.Legs. 06/09/89 n. 322, a livello nazionale si basa su un modello cartaceo **(mod. ISTAT D.12)** le cui regole sono state recepite dalla Regione Toscana e indicate in questo documento.

Con la presente versione sono definite le specifiche dei tracciati record, le modalità ed i tempi della trasmissione dei dati dalle Aziende sanitarie alla Regione e dalla Regione alle Aziende sanitarie che entreranno in vigore a partire dal 01.01.2018.

Si sottolinea che i tracciati record definiscono le informazioni minime da rilevare per garantire il debito informativo rispetto alla Regione e al livello nazionale.

Fermo restando l'obbligo della rilevazione delle Interruzioni Volontarie di Gravidanza per i singoli soggetti rilevatori nonché le modalità ed i tempi previsti dalla disciplina nazionale, nei rapporti tra Aziende sanitarie e Regione Toscana l'invio dei dati in formato elettronico, con le modalità ed i tempi previsti nel presente manuale, sostituisce l'invio dei modelli cartacei relativi alle singole interruzioni. Quindi tali modelli non devono essere trasmessi dalle Aziende sanitarie né alla Regione né all'ISTAT.

Si precisa che nel caso in cui un Istituto di cura autorizzato ad effettuare IVG, non ne abbia effettuata alcuna nel corso dell'anno di riferimento, dovrà inviare ad ISTAT entro il 31 gennaio dell'anno successivo il **mod. ISTAT D.12bis** con il quale dichiara l'assenza di eventi di IVG. Se alla scadenza prevista l'Istituto non ha inviato i dati pur avendo effettuato IVG nel corso dell'anno, l'ISTAT attiverà le necessarie procedure di accertamento finalizzate all'eventuale erogazione della sanzione prevista dalla normativa.

Tra gli obblighi che la Regione ha verso l'ISTAT vi è, nell'ambito del monitoraggio trimestrale, la comunicazione on line dell'avvenuto invio dei dati da parte dell'Istituto stesso, tale comunicazione deve essere congruente con i dati presenti nel consolidato definitivo.

In caso di IVG farmacologia, al fine di consentire la rilevazione della procedura effettivamente eseguita, la compilazione delle informazioni sull'intervento deve avvenire a conclusione del caso o trascorso un intervallo temporale idoneo alla corretta rilevazione e comunque entro i termini descritti nel §9.2.

#### **9.1 Modalità di raccolta dei dati**

Le informazioni devono essere rilevate, per ogni donna che ricorre a IVG, dal medico che procede all'intervento allorché il caso può considerarsi concluso, prescindendo dalla struttura e dal luogo dove, anche per urgenza, l'intervento è stato eseguito.

L'Azienda sanitaria trasmette i dati alla Regione continuativamente secondo il tracciato record riportato §9.9.1; questi sono sottoposti ad alcune procedure di controllo i cui risultati sono riscontrabili nei dati che la Regione restituisce alle Aziende sanitarie §9.9.2.

# **9.2 Modalità e tempi di trasmissione dei dati**

I dati devono essere messi a disposizione del Sistema Regionale con la minor latenza possibile e comunque entro la fine del mese successivo a quello di erogazione. Nel caso in cui la scadenza sopra indicata rientri in giorni non lavorativi, questa è rimandata al primo giorno lavorativo utile. Il consolidato finale è definito con i dati trasmessi entro il 1° Marzo dell'anno successivo a quello di riferimento.

# **9.3 Contenuti della trasmissione elettronica dei dati**

## *9.3.1 Da Aziende sanitarie a Regione*

Caratteristiche elettroniche: flat file formato ASCII. Caratteristiche di contenuto: secondo le specifiche indicate nel tracciato record riportato nel § 9.9.1. Nessun altro contenuto è ammesso.

## *9.3.2 Da Regione ad Aziende sanitarie*

Caratteristiche elettroniche: Flat file formato ASCII. Caratteristiche di contenuto: secondo le specifiche indicate nel tracciato record riportato nel §9.9.2. Tale tracciato è costituito dai campi che le Aziende Sanitarie inviano alla Regione, a cui vengono accodati altrettanti campi (identificati dal prefisso f\_) che rilevano la presenza o meno di errori e di dati mancanti. I dati sono restituiti alle Aziende che hanno provveduto all'invio ed inoltre alle Aziende USL sono restituiti i record relativi a proprie residenti che hanno effettuato la prestazione presso una struttura appartenente ad una Azienda sanitaria diversa da quella di residenza. L'individuazione della Azienda sanitaria di residenza è effettuata sulla base del contenuto dei campo **Lures**.

# **9.4 Organizzazione del flusso**

L'Azienda sanitaria di erogazione ed ESTAR, ognuno per quanto di propria competenza, garantiscono la qualità del contenuto informativo e la tempestività della trasmissione. In particolare ESTAR dovrà mettere in atto tutte le azioni necessarie affinché i vari sistemi informativi/gestionali che concorrono a definire i contenuti previsti dal presente manuale siano integrati.

Le informazioni sulle Interruzioni Volontarie di Gravidanza sono organizzate secondo il tracciato record riportato al §9.9.1 dove ad ogni record corrisponde una dimissione per Interruzione Volontaria di Gravidanza.

Le procedure regionali di controllo e di validazione provvedono all'individuazione dei record da scartare ed all'identificazione di eventuali errori nei record che, non scartati, entrano a far parte del database regionale<sup>1</sup> con l'indicazione della relativa gravità degli errori.

 $\frac{1}{1}$ Per archivio regionale si intende l'archivio dell'anno di riferimento che via via viene consolidato.

<sup>9.</sup> Interruzioni Volontarie di Gravidanza (IVG) 2

# **9.5 Procedure regionali di controllo degli archivi**

#### *9.5.1 Procedura per la determinazione dei record da scartare*

Motivi che determinano lo scarto dei record:

- presenza di record doppi
- presenza di codici non ammessi o non congruenti nei campi che identificano il presidio erogatore;
- duplicazione di valori nei campi che identificano il record;
- presenza di valori non ammessi nel campo **Opera**;
- mancata congruenza tra **Opera** e situazione invio.

Nel caso in cui una delle verifiche preliminari sopra elencate dia esito negativo, il record viene scartato e non entra a far parte del consolidato regionale. Si sottolinea che i record scartati sono comunque sottoposti alle successive procedure di validazione e vengono restituiti alla Azienda sanitaria inviante.

Si ricorda che i controlli descritti sono eseguiti secondo la sequenza sopra indicata e la generazione di uno degli errori blocca la successiva applicazione degli algoritmi di individuazione dei record da scartare.

## **9.6 Altre procedure di controllo**

I record, scartati e non, vengono sottoposti a controlli formali e di congruità:

ogni singolo campo viene sottoposto ai controlli descritti nella colonna denominata "note" nel tracciato riportato al §9.9.1. L'esito del controllo viene segnalato nel corrispondente campo **Flag Errore** del tracciato riportato al §9.9.2 con i codici 0, 1, 2, 9 ed E dove:

0=campo è corretto;

1=campo compilato con valori non ammessi;

- 2=campo compilato con valori ammessi, ma essendo errato il campo con cui deve essere confrontato non può essere valutata la congruenza.
	- *Es. il campo "Condizione professionale/non professionale della madre" è errato:*
	- *il campo F\_Posprof\_m contiene il codice "2" nel caso in cui il campo "Posizione nella professione della madre " contenga valori ammessi,*
	- *il campo F\_Posprof\_m contiene il codice "1" nel caso in cui il campo "Posizione nella professione della madre " contenga valori non ammessi;*

 $9 =$  campo compilato con "non rilevato";

E =indica compilato con valori ritenuti "rari". La segnalazione di "evento raro" ha lo scopo di mettere in evidenza valori che sono formalmente corretti e possibili, ma che potrebbero derivare da errori di rilevazione o di immissione dei dati.

Si precisa che se il flag relativo al campo principale contiene i valori 9 o E e se il campo collegato contiene valori corretti, allora il flag relativo al campo collegato viene valorizzato a 2.

Viene poi effettuata una elaborazione che per ogni record fornisce lo Stato del record preso in esame (**flag stato record** del tracciato riportato al §9.9.2). In sostanza lo stato del record rappresenta la qualità del record. Nel campo **flag stato record** sarà presente il codice di errore più alto (vedi § 9.7) fra quelli relativi ai campi segnalati come affetti da errori.

I dati in restituzione sono corredati sia dei campi Flag errore sia del campo **Flag stato record**.

Le Aziende sanitarie possono provvedere con un successivo invio, alla correzione e alla cancellazione dei dati già inviati:

- se l'Azienda intende correggere record presenti nel database regionale può trasmettere le correzioni ponendo il campo **opera**=2 e mantenendo invariato il contenuto dei campi che costituiscono la chiave. Può quindi inviare nuovamente sia record corretti (**Flag stato record ="0"**) sia record in cui le procedure regionali hanno individuato errori. Il record verrà sottoposto a tutte le procedure regionali di controllo e sostituirà il record originale - (sostituzione).
- se l'Azienda intende eliminare record presenti nell'archivio regionale deve trasmettere nuovamente il record in questione mantenendo invariato il contenuto dei campi che costituiscono la chiave ponendo il campo **opera**=3 (cancellazione).

Nel caso in cui l'Azienda abbia la necessità di variare il contenuto di uno o più campi chiave relativi ad un record può farlo procedendo ad un ulteriore invio ed in particolare deve:

- 1) reinviare il record contenente l'errore, quindi senza cambiare il contenuto dei campi chiave, e con **Opera**="3" (cancellazione);
- 2) inviare il record con i campi chiave corretti e con **Opera**="1" (invio),

Oltre la data fissata per il consolidamento degli archivi i record scartati non potranno più essere rinviati, mentre rimangono acquisiti sia i record con errori lievi che gravi

# **9.7 La codifica degli errori nel campo Flag stato record**

Di seguito viene riportato l'elenco dei possibili valori presenti nel campo **Flag stato record** § 9.9.2:

**0:** record corretto, cioè che non presenta errori su nessun campo;

**1:** segnala l'esistenza di errori su uno o più campi ritenuti di minore importanza;

**2:** segnala l'esistenza di errori su uno o più campi ritenuti importanti;

**9:** segnala la presenza di errori su almeno uno dei campi chiave e individua i record scartati.

# **9.8 Elementi per l'assolvimento del debito informativo verso ISTAT**

*9.8.1 campi calcolati dalla Regione per la determinazione delle quote informative verso Istat*

**Regric** campo che definisce il regime di ricovero derivato dalla corrispondente Scheda di dimissione ospedaliera (SDO); **Degenza** campo che attribuisce:

il numero di giorni di degenza per le dimesse in regime di ricovero ordinario (da flusso IVG campo **Degenza**);

il numero di accessi per le dimesse in Day Hospital (da flusso SDO campo **Ndh**).

**Complic5** campo che definisce la tipologia di complicazione 5 ovvero il Mancato/incompleto aborto seguito da intervento chirurgico. Informazione ricavata dal campo **Tipo** modalità 7 del flusso IVG.

# **9.9 Tracciati record**

La struttura dei tracciati record fornisce per ciascun campo una serie di informazioni che di seguito presentiamo: nella colonna, denominata **Campo,** è presente un numero progressivo, indicante l'ordine di presentazione dello specifico campo; nella colonna seguente, denominata **Nome,** si fornisce nome sintetico ed univoco del campo all'interno dell'archivio;.

Nella colonna **Descrizione** si fornisce una denominazione descrittiva del contenuto del campo.

Nella colonna **Tipo** si indica la natura del campo con le seguenti lettere:

- con la lettera **C** si indicano i campi alfanumerici che devono rispettare un allineamento a sinistra con eventuali blank a destra
- con la lettera **N** si indicano i campi alfanumerici che devono rispettare un allineamento a destra con eventuali zeri non significativi a sinistra
- con la lettera **D** si indicano i campi data che devono rispettare il formato ggmmaaaa;

Nella colonna **Lung.** È indicata la lunghezza del campo;

Nella colonna **Note** si forniscono le modalità di compilazione di ciascun campo contenuto nel tracciato record ed i controlli effettuati dal validatore.

Nella colonna **Errore** si fornisce il tipo di errore attribuibile al campo nel caso in cui il valore in esso contenuto non fosse corretto. Nella colonna **Modifiche** si indica il tipo di modifiche effettuate rispetto alla precedente versione:

 $0 =$ assenza di modifiche

 $1 = precisioni$ 

- $2 =$ campo unificato
- $3 =$  modificato il controllo
- $4 =$ valori ammessi e/o lunghezza campo

 $5 =$ cambiato errore

 $6$  = valori ammessi spostati in tabella

Nella colonna **ISTAT** con X sono indicate le informazioni che costituiscono un debito informativo verso ISTAT.

9. Interruzioni Volontarie di Gravidanza (IVG) 5

Nella colonna **Codifica ISTAT/Note** l'eventuale mappatura tra codici regionali e Istat e/o altri algoritmi per definire l'informazione secondo quanto previsto dal livello centrale.

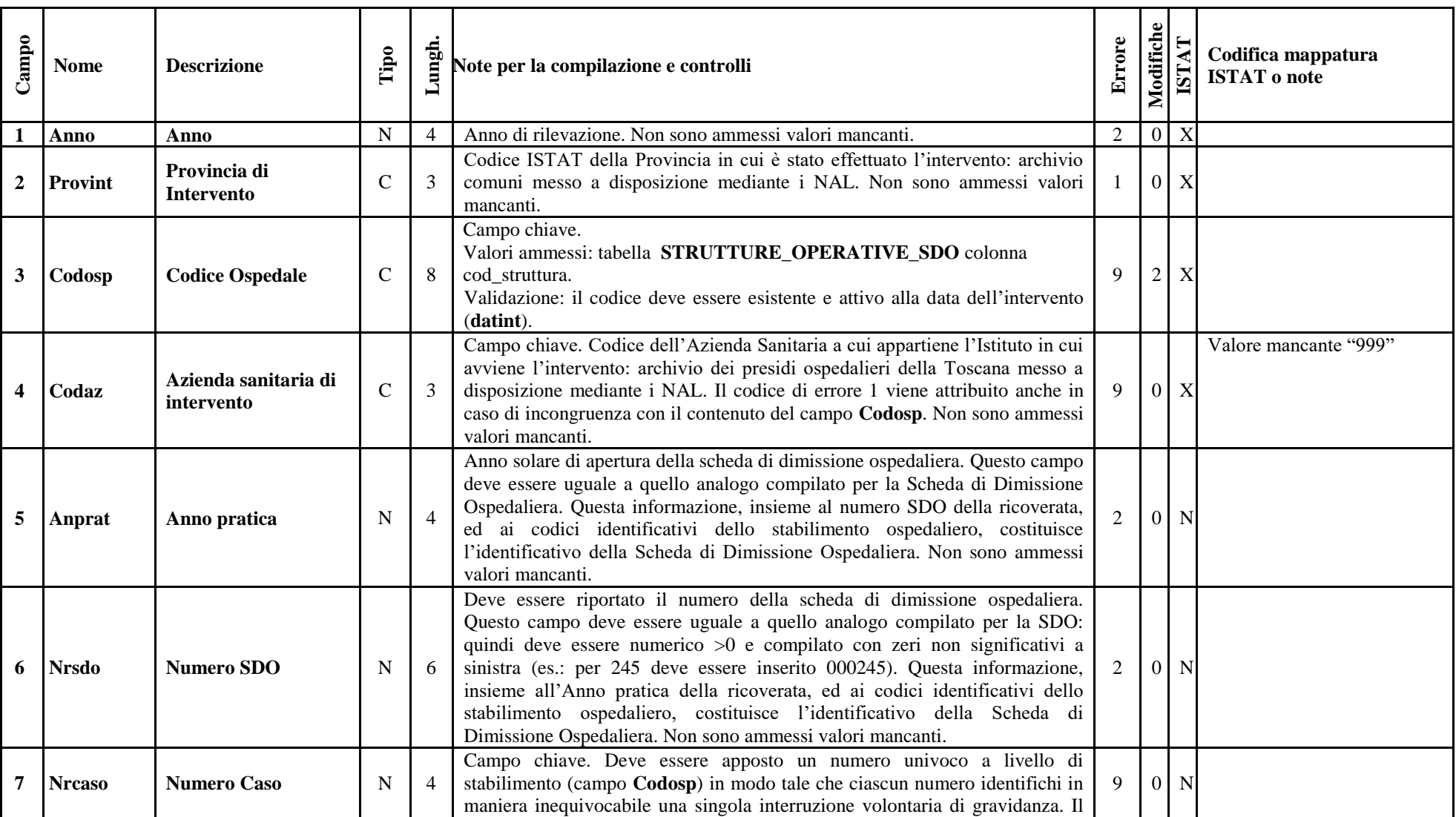

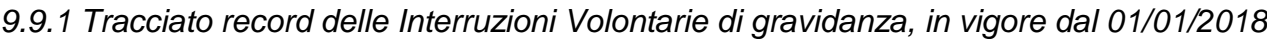

9. Interruzioni Volontarie di Gravidanza (IVG) 6

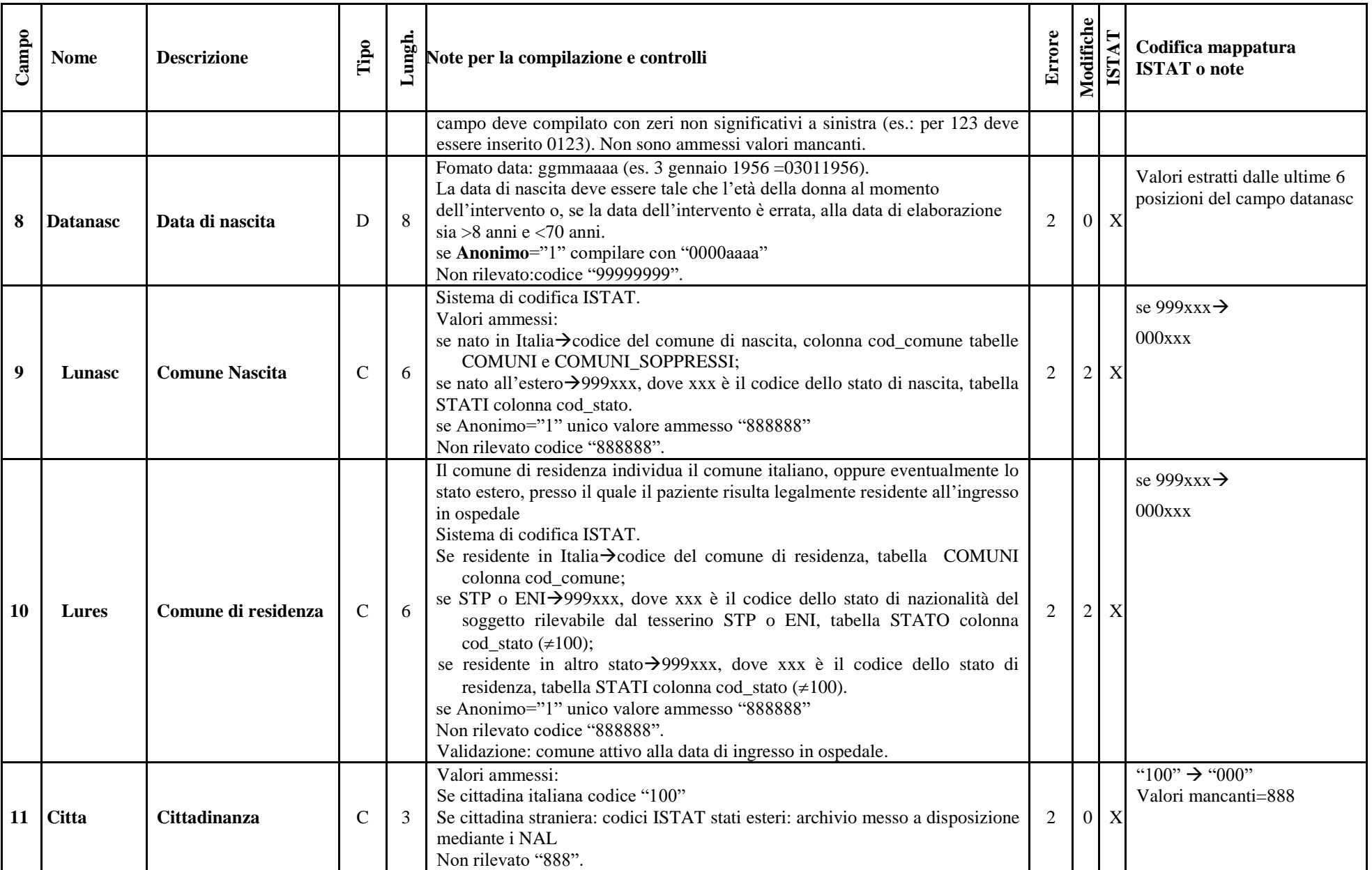

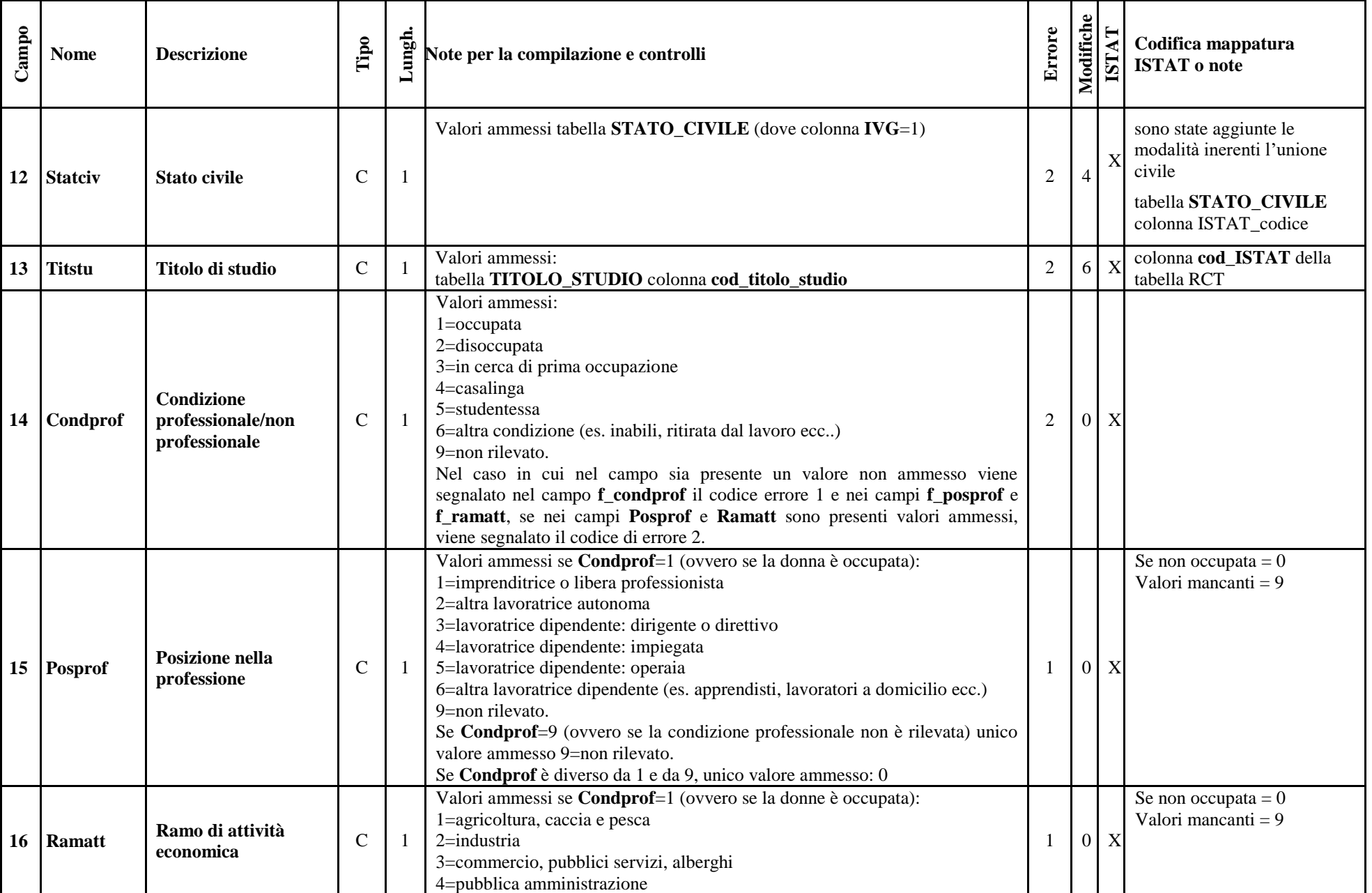

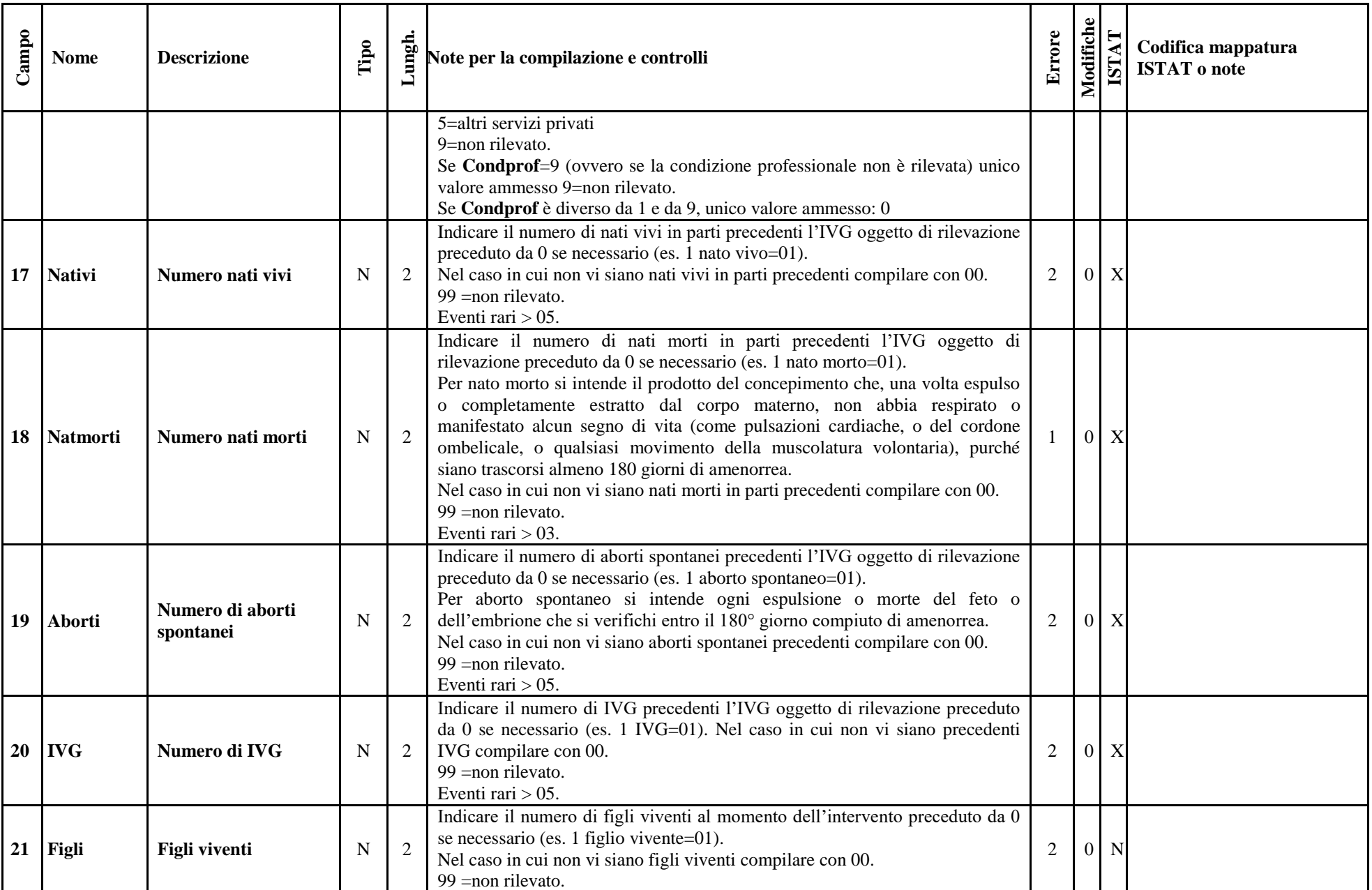

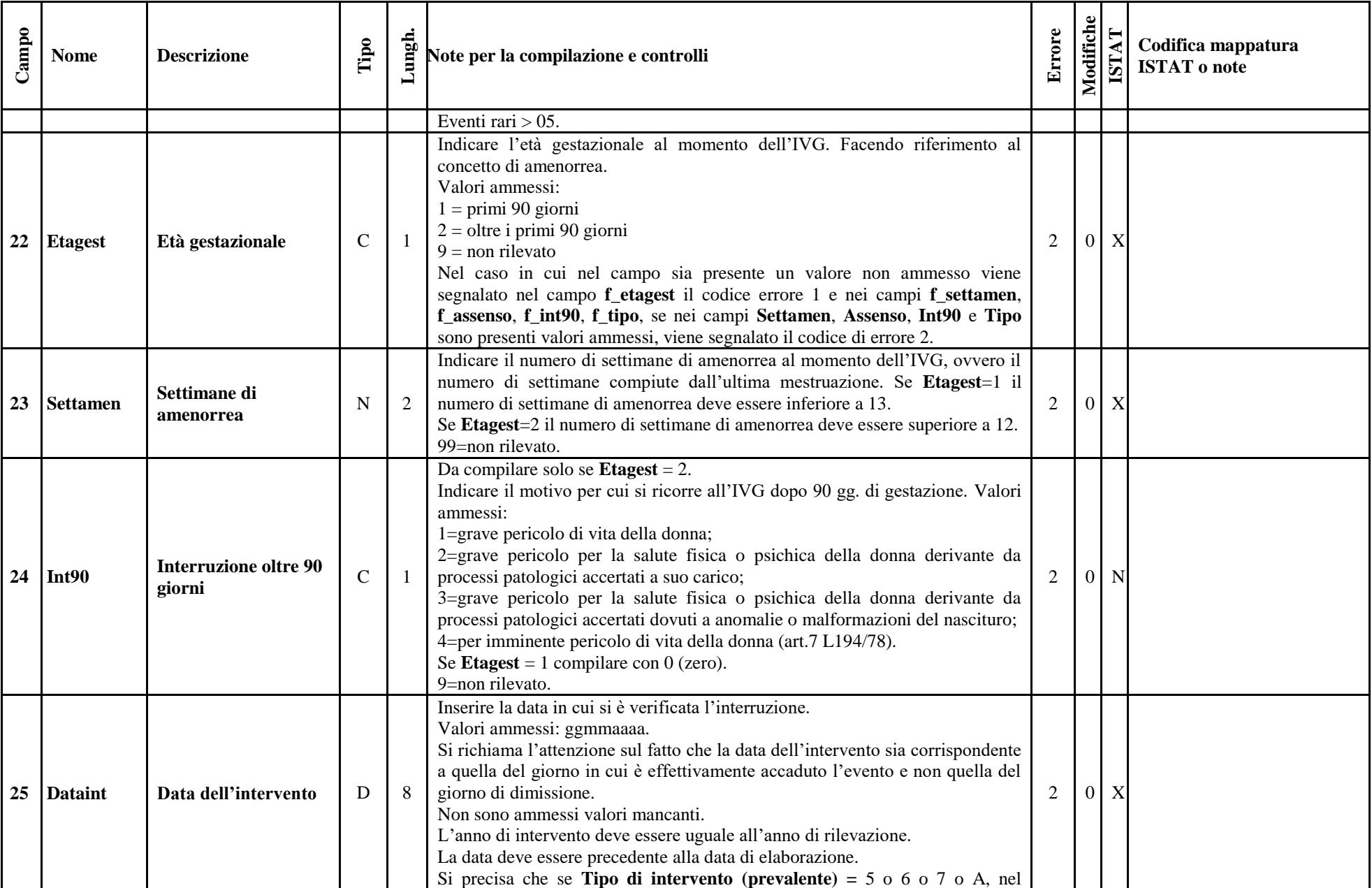

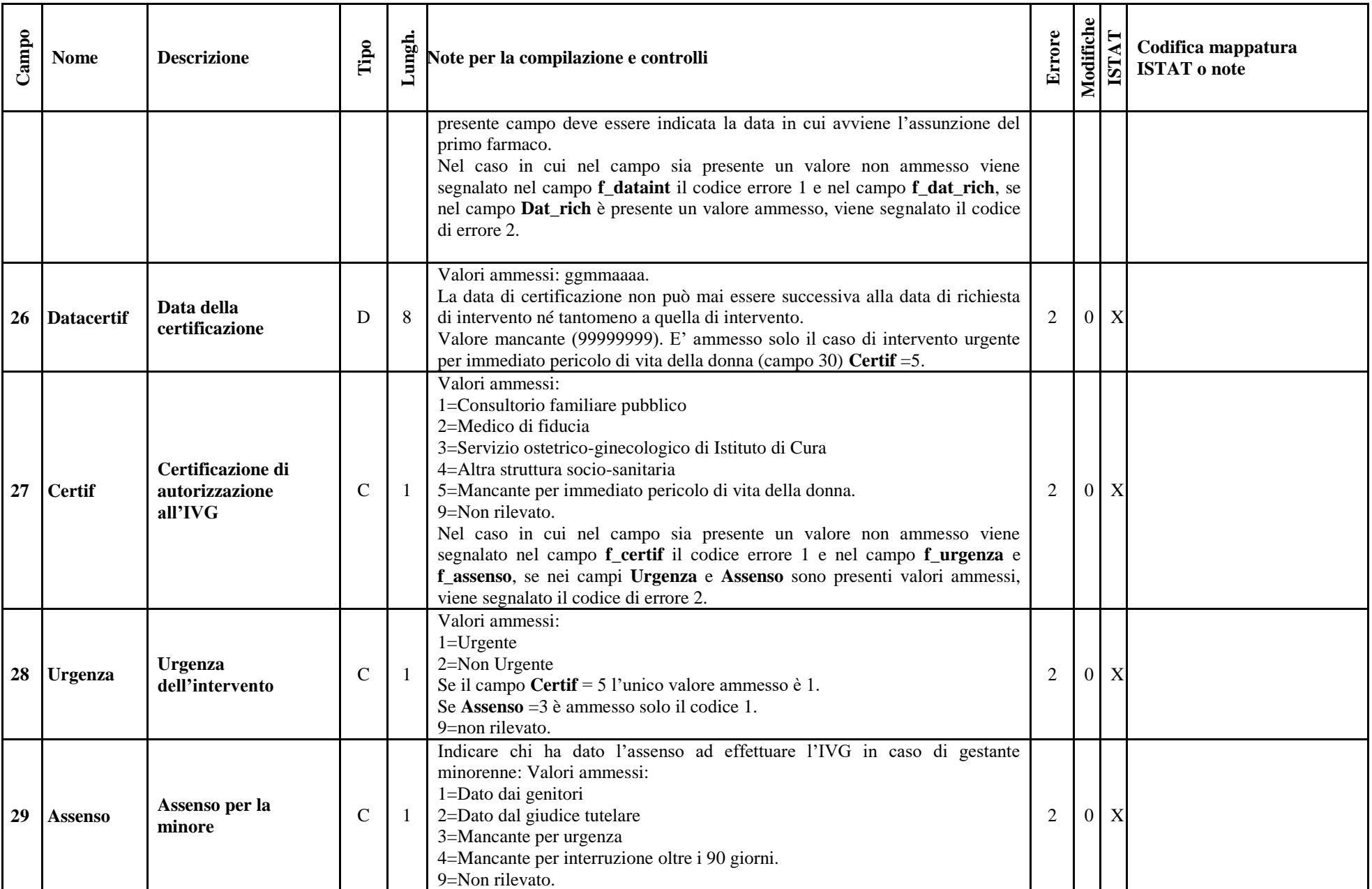

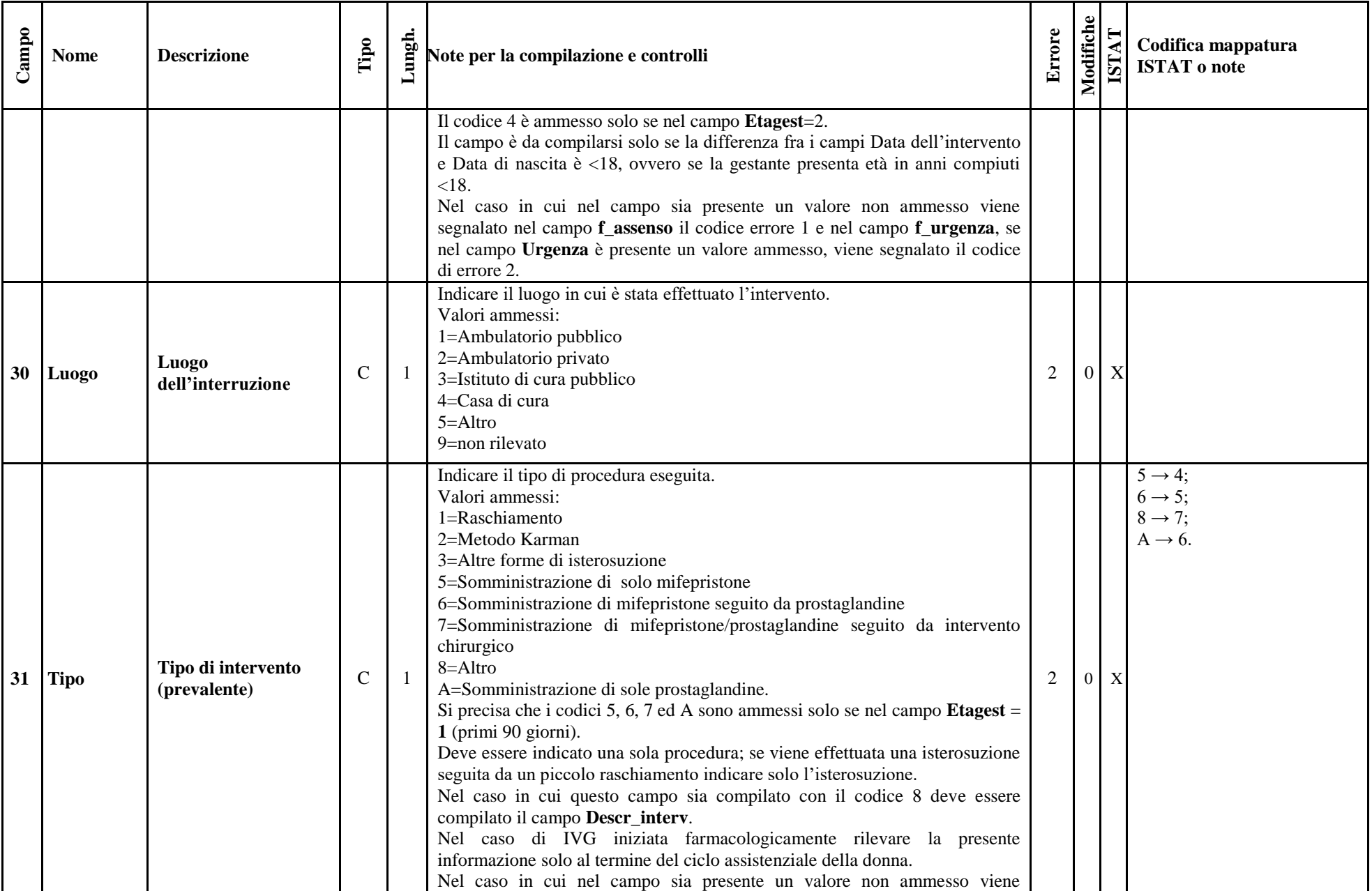

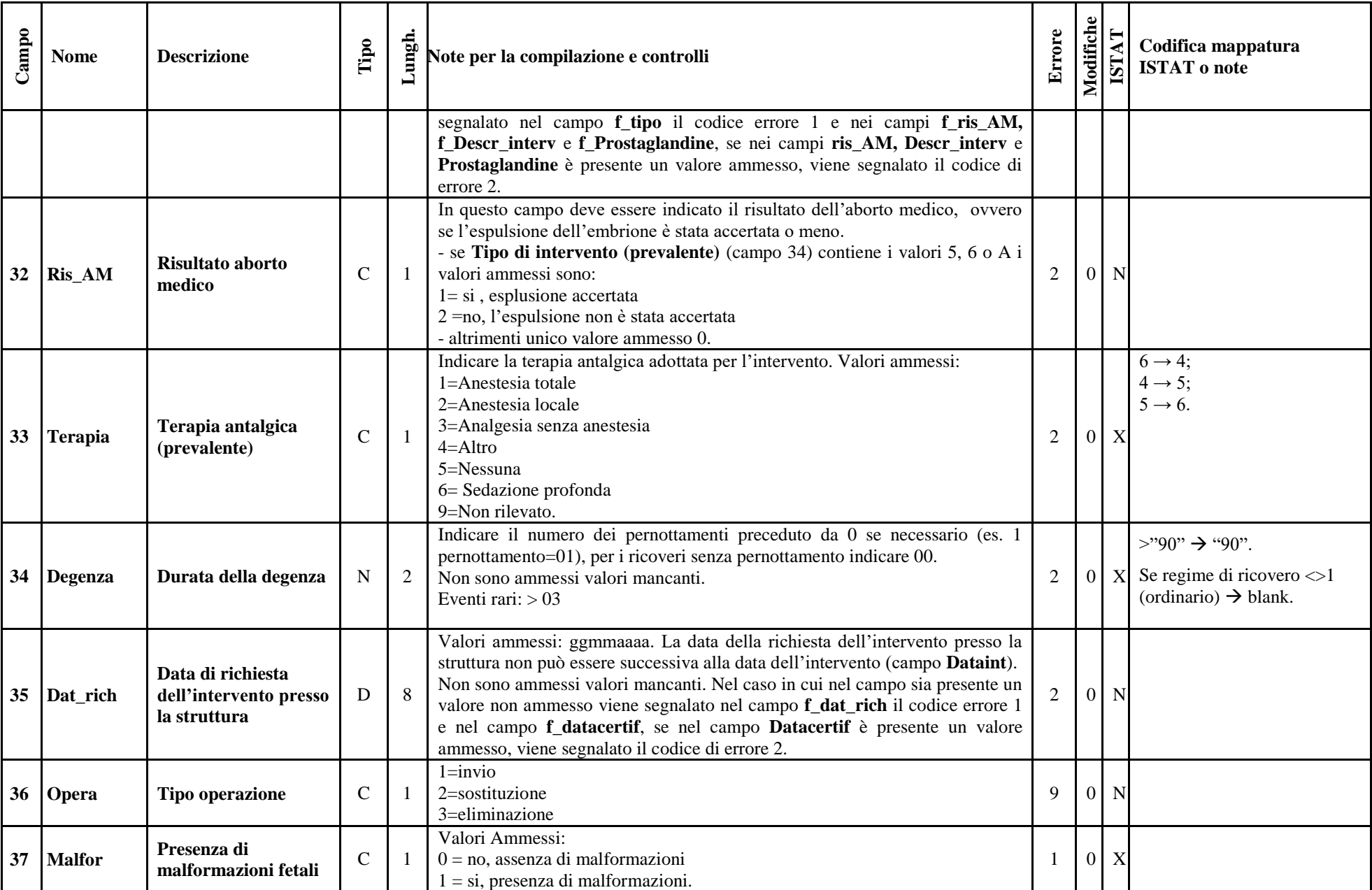

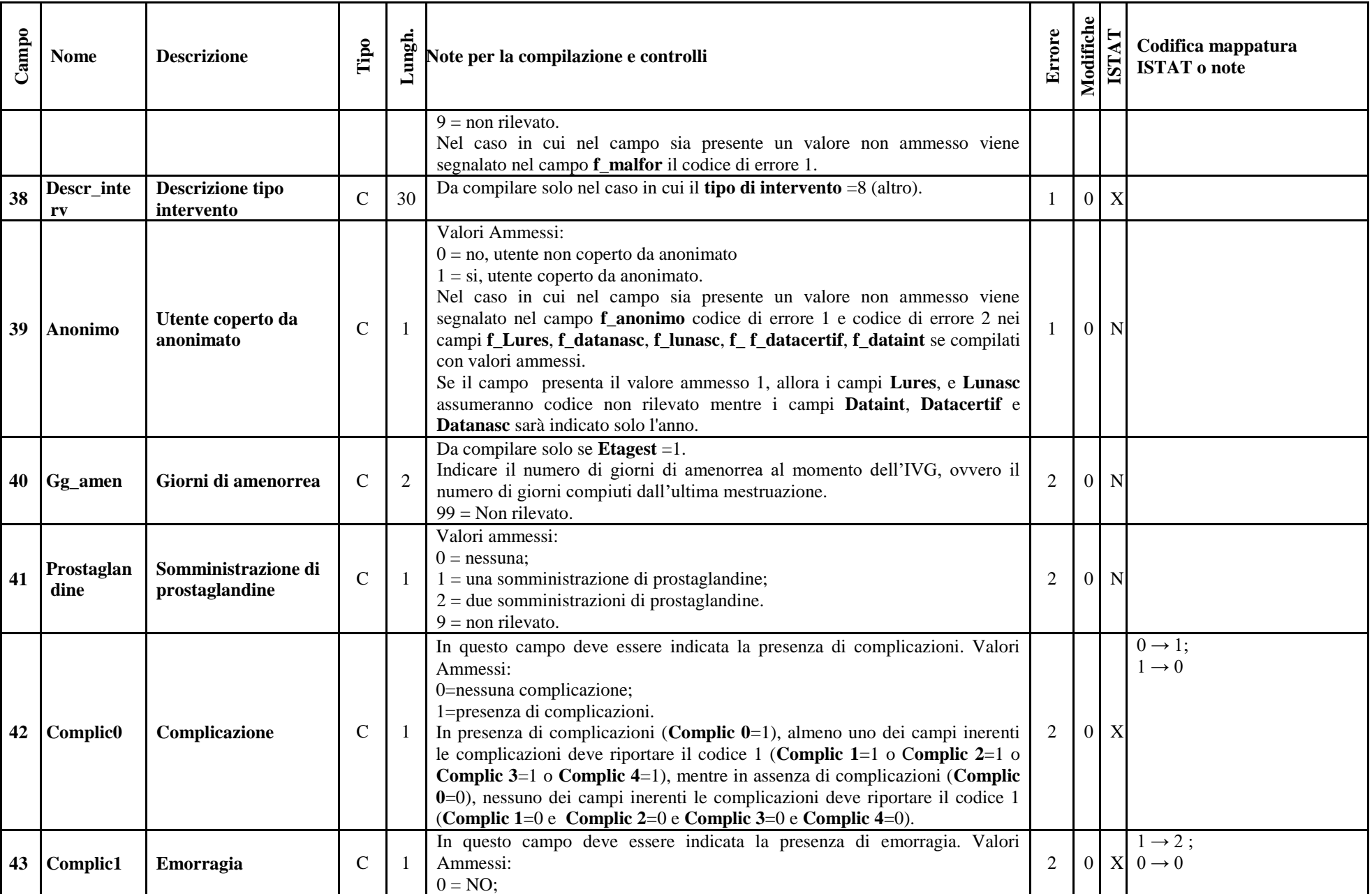

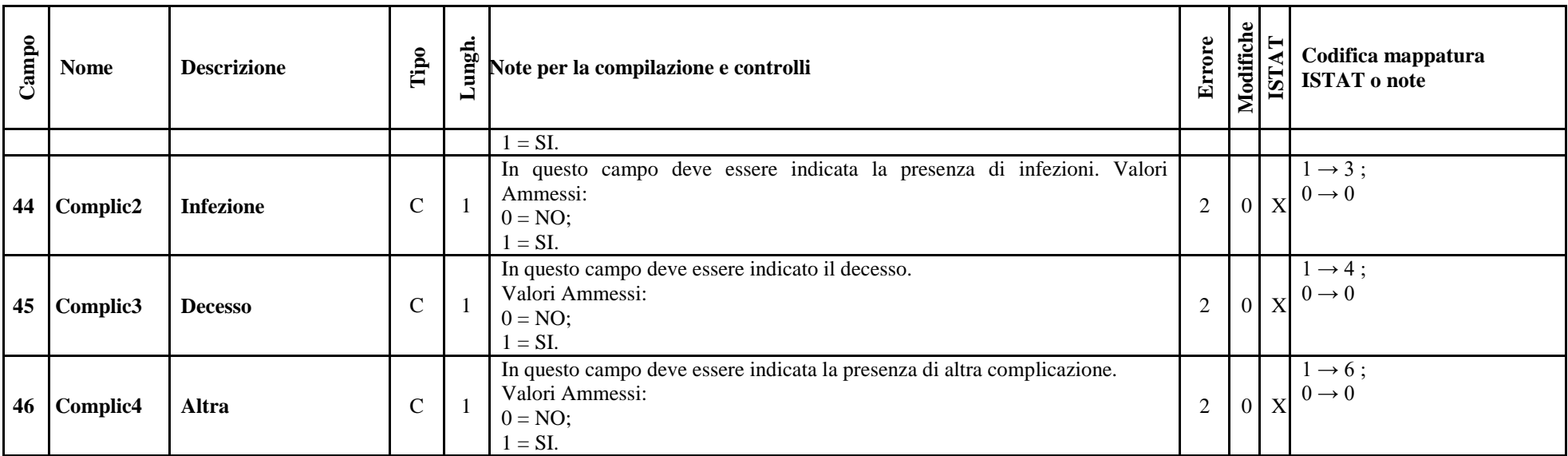

*9.9.2 Tracciato record delle Interruzioni Volontarie di gravidanza restituito alle Aziende dalla procedura regionale di validazione.* 

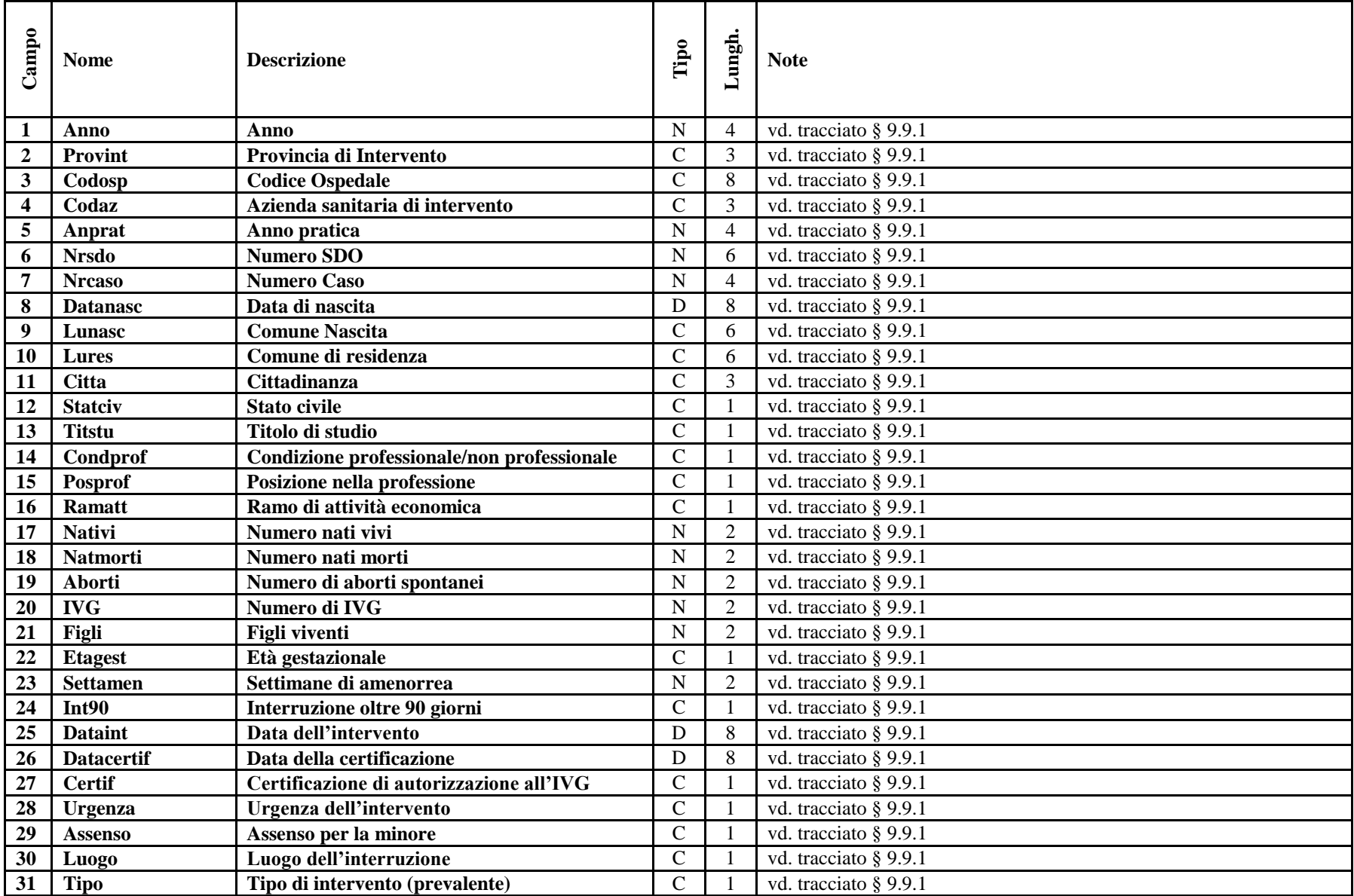

9. Interruzioni Volontarie di Gravidanza (IVG) 16

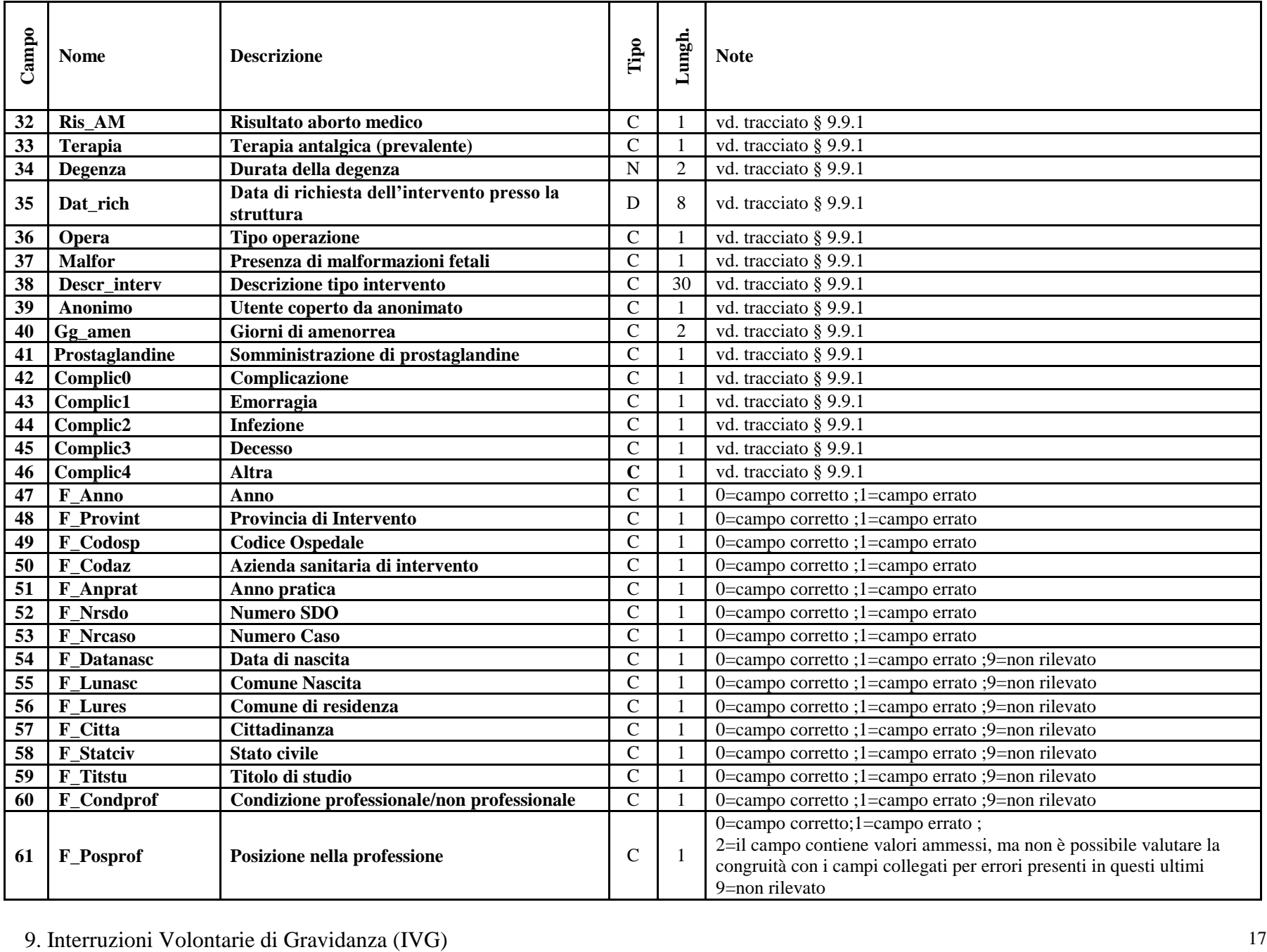

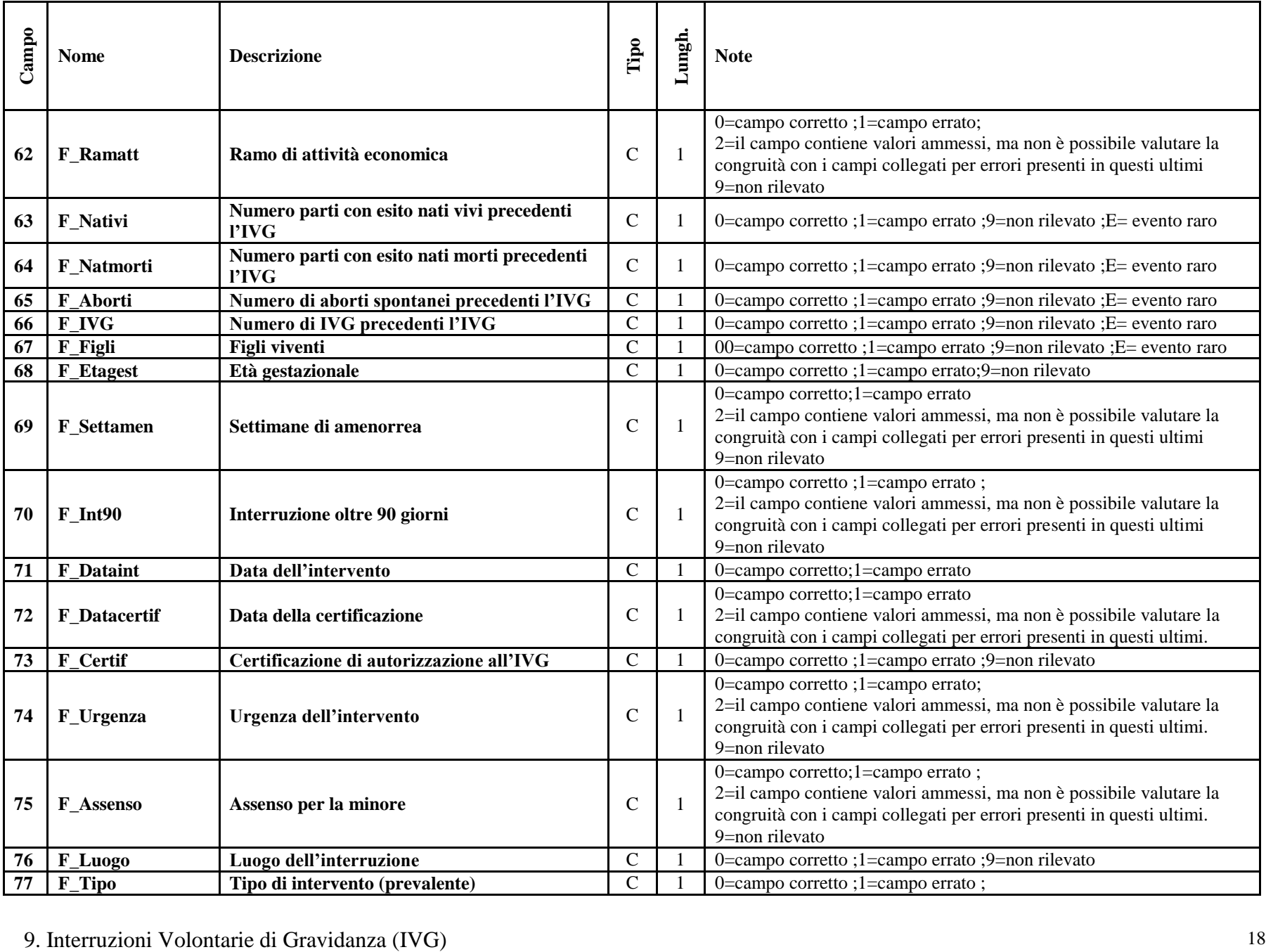

#### 9. Interruzioni Volontarie di Gravidanza (IVG) <sup>19</sup> **Campo Nome Descrizione Tipo Lungh. Note** 2=il campo contiene valori ammessi, ma non è possibile valutare la congruità con i campi collegati per errori presenti in questi ultimi. **78 F** Ris AM **Risultato Aborto Medico** C 1 0=campo corretto;1=campo errato; 2=il campo contiene valori ammessi, ma non è possibile valutare la congruità con i campi collegati per errori presenti in questi ultimi. **79 F\_Terapia Terapia antalgica (prevalente)** C 1 0=campo corretto ;1=campo errato ;9=non rilevato **80 F** Degenza **Durata della degenza** C 1 0=campo corretto ;1=campo errato ;E= evento raro **<sup>81</sup> F\_Dat\_rich Data di richiesta dell'intervento presso la struttura** <sup>C</sup> <sup>1</sup> 0=campo corretto ;1=campo errato 2=il campo contiene valori ammessi, ma non è possibile valutare la congruità con i campi collegati per errori presenti in questi ultimi. **82 F\_riga\_doppia Record doppio Record doppio** C 1 0= record non doppio;1= record doppio **83 F** chiave err ata **Campi chiave errati** C 1 0= chiave corretta;1= chiave errata **84 F\_opera Tipo operazione** C 1 0=campo corretto ;1=campo errato **85 F** stato record **Flag stato record** C 1 0=record esatto, cioè che non presenta errori su nessun campo, 1=segnala l'esistenza di errori su uno o più campi ritenuti di minore importanza, 2=segnala l'esistenza di errori su uno o più campi ritenuti importanti, 9=segnala la presenza di errori su almeno uno dei campi chiave e individua il record da scartare. **86 F\_Malfor Flag presenza di malformazioni fetali** C 1 0=campo corretto;1=campo errato;9=non rilevato **87 F\_Descr\_interv Flag Descrizione tipo intervento** C 1  $0 =$ campo compilato;  $1 =$ campo non compilato; 2=il campo contiene valori ammessi, ma non è possibile valutare la congruità con i campi collegati per errori presenti in questi ultimi **88 F** anonimo **Flag utente coperto da anonimato** C 1 0=campo corretto ;1=campo errato **89 F\_gg\_amen Flag Giorni di amenorrea** C 1 0=campo corretto ;1=campo errato ; 2=il campo contiene valori ammessi, ma non è possibile valutare la congruità con i campi collegati per errori presenti in questi ultimi **90 F\_prostaglandine Flag somministrazione di prostaglandine** C 1 0=campo corretto ;1=campo errato; 2=il campo contiene valori ammessi, ma non è possibile valutare la congruità con i campi collegati per errori presenti in questi ultimi **91 F** Complice **Flag Complicazione Flag Complicazione** C 1 0=campo corretto;1=campo errato;9=non rilevato **92 F** Complic1 **Flag Emorragia** C 1 0=campo corretto;1=campo errato; 2=il campo contiene valori ammessi, ma non è possibile valutare la congruità con i campi collegati per errori presenti in questi ultimi **93 F** Complic2 **Flag Infezione** C 1 0=campo corretto;1=campo errato;

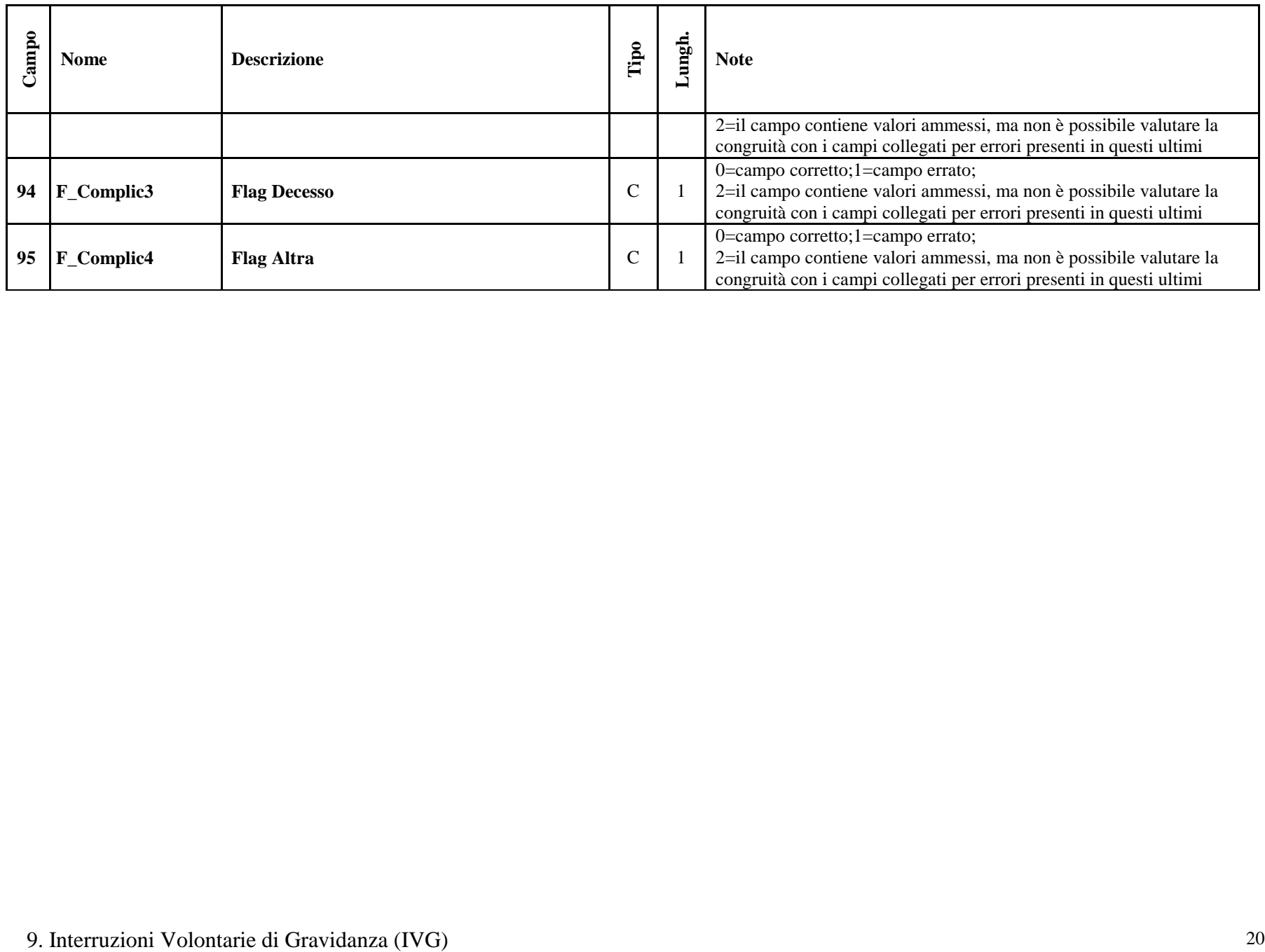